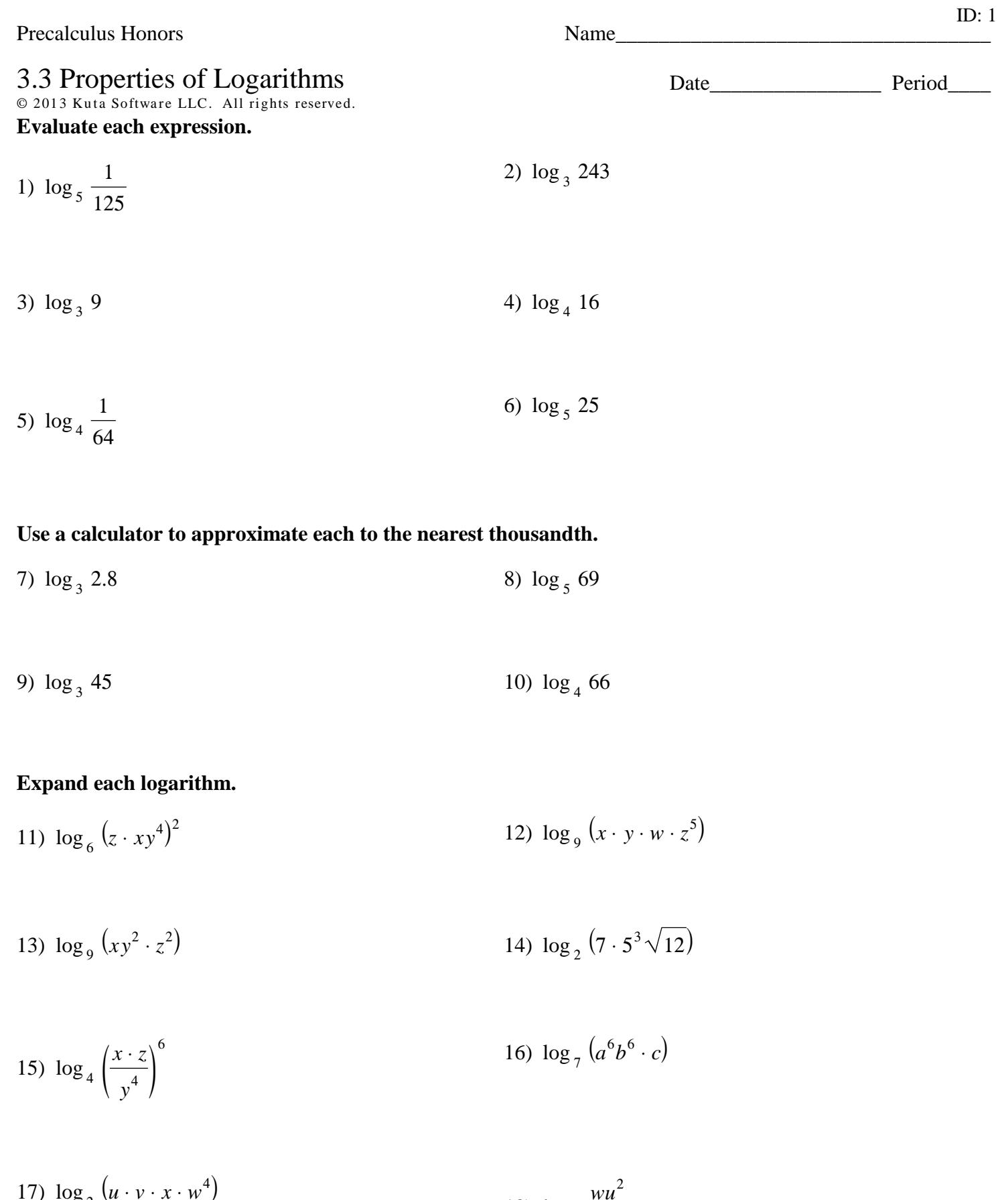

19) 
$$
\log_9(x^2 y^4 \cdot z)
$$
 20)  $\log_7(vw^5 \sqrt[3]{u})$ 

## **Condense each expression to a single logarithm.**

21) 
$$
4\log_{7} x + 2\log_{7} y + \log_{7} z
$$
  
22)  $4\log_{9} 3 + 4\log_{9} 8 - 2\log_{9} 5$ 

23) 
$$
4\log_{9} w + \frac{\log_{9} u}{3} + \frac{\log_{9} v}{3}
$$
 24)  $12\log_{6} a + 6\log_{6} b + 6\log_{6} c$ 

$$
25)\frac{\log_6 7}{3} + \frac{\log_6 12}{3} + \frac{\log_6 11}{3} + \frac{\log_6 3}{3}
$$
\n
$$
26)\ 2\log_9 11 + 6\log_9 3 + \log_9 2
$$

27) 
$$
6\ln z + 24\ln x + 6\ln y
$$
  
28)  $6\log_4 7 + 6\log_4 6 + 36\log_4 11$ 

29) 
$$
\log_7 a + \log_7 b + \log_7 d + 4\log_7 c
$$
  
30)  $\log_7 10 + \log_7 11 + \log_7 2 + \frac{\log_7 3}{2}$ 

**Use the properties of logarithms and the values below to find the logarithm indicated. Do not use a calculator to evaluate the logs.**

31) 
$$
\log_4 6 \approx 1.3
$$
  
\n $\log_4 10 \approx 1.7$   
\n $\log_4 7 \approx 1.4$   
\nFind  $\log_4 112$   
\n5  
\n32)  $\log_4 9 \approx 1.6$   
\n $\log_4 5 \approx 1.2$   
\n $\log_4 6 \approx 1.3$   
\nFind  $\log_4 \frac{81}{5}$ 

33) 
$$
\log_5 7 \approx 1.2
$$
  
\n $\log_5 12 \approx 1.5$   
\n $\log_5 9 \approx 1.4$   
\n $\log_5 9 \approx 1.4$   
\nFind  $\log_5 245$   
\n512  $\approx 1.5$   
\n $\log_5 7 \approx 1.2$   
\nFind  $\log_5 245$   
\nFind  $\log_5 \frac{9}{35}$ 

## Answers to 3.3 Properties of Logarithms (ID: 1)

 $1) -3$  $2) 5$  $3) 2$  $4) 2$  $5) -3$  $6) 2$ 7) 0.937 8) 2.631 9) 3.465 10) 3.022 11)  $2\log_6 z + 2\log_6 x + 8\log_6 y$ 13)  $\log_{9} x + 2\log_{9} y + 2\log_{9} z$ 12)  $\log_{9} x + \log_{9} y + \log_{9} w + 5 \log_{9} z$ 15)  $6\log_4 x + 6\log_4 z - 24\log_4 y$ 14)  $\log_2 7 + 3\log_2 5 + \frac{\log_2 12}{2}$ 16)  $6\log_7 a + 6\log_7 b + \log_7 c$ 17)  $\log_2 u + \log_2 v + \log_2 x + 4\log_2 w$ 18)  $\log_7 w + 2\log_7 u - 4\log_7 v$ 19)  $2\log_{9} x + 4\log_{9} y + \log_{9} z$ 20)  $\log_7 v + 5 \log_7 w + \frac{\log_7 u}{3}$ 23)  $\log_9 (w^4 \sqrt[3]{vu})$  24)  $\log_6 (c^6 b^6 a^{12})$ 21)  $\log_7 (zy^2 x^4)$ 22)  $\log_9 \frac{3^4 \cdot 8^4}{5^2}$ 25)  $\log_6 \sqrt[3]{2772}$ 26)  $\log_9 (2 \cdot 3^6 \cdot 11^2)$  27)  $\ln (z^6 y^6 x^{24})$ 28)  $\log_4 (7^6 \cdot 11^{36} \cdot 6^6)$ 30)  $\log_7 (220\sqrt{3})$ 29)  $\log_7 (dbac^4)$  $31) 3.4$  $32) 2$ 33) 3.4  $34) -0.8$